## Photoshop Download For Windows 7 Setup Fixed

In some cases, you may not be able to crack Adobe Photoshop. If this is the case, you may need to locate a crack file. Adobe provides a list of links to cracks that you can use. You can locate the crack file by accessing the Adobe website and searching for a link to the crack file. When the file has been located, you can then download it and crack it. Installing Adobe Photoshop for free is not difficult. First, go to the Adobe website and download the version of Photoshop that you want to install. Once you have the download, open the file and follow the on-screen instructions. Once the installation process is complete, you need to crack Adobe Photoshop. To do this, you need to locate a crack for the version of Photoshop that you want to use. Once you have the crack, open the file, follow the instructions on how to apply the crack, and then start using Adobe Photoshop. Be sure to back up your files since cracking software can be risky. With these simple steps, you can install and crack Adobe Photoshop.

## (D Download

You can export a color sample of a point on a color grid with the eyedropper tool. You can also export a RAW image with the RAW Editor. You can then import the image into the previous version of Lightroom. The Raw Editor and RAW Editor can be used to save images to the Library, too. If you're a RAW designer using Photoshop, you can apply a pattern or graphic to a layer to create a unique effect. You can also create a multiply effect with a masked gradient. Images can also be flattened and adjusted, allowing you to make layers more interesting. There are many known bugs, but they are not showstoppers. Some features are still available in the freebie version of Photoshop, and you can upgrade to the full version for \$10 if you are so inclined. The program is now available for macOS and Windows, and it still has the powerful toolset for basic organizational tasks. Whichever way you want to specify version numbers, the extension for common file formats in Windows reads out the version number and increments it. You can make that version number in Mask and FX are read right out as well. Also, you'll notice that the Classic View ViewLounge does the same. All of the older ViewLounges do the same. You'll find this is how the ViewLounge looks in the switch to Creative Cloud. Web-based services are available to designers at all stages of their engagement with Adobe, from pre-production telesales through use as a Design Studio, providing full-fledged creative software as the heart of a marketing application—graphics, video and interaction, and more. It's also a powerful online color grading tool.

## **Photoshop EXpress Download Full Version [32|64bit] 2023**

As you will see, Photoshop Elements is a collection of features that you get when you buy a box of Photoshop. It differs from Photoshop in that you don't have access to a larger library of tools and features that are inaccessible without the rest of the Photoshop software suite. In general, though, Elements is simpler, considerably cheaper, and contains far fewer features than a normal Photoshop license. The Flash plugin is a digital technology that allows websites to insert animation, video, and other web content into a web browser. Most web browsers have the Flash plugin by default, but you can also download a separate version you can install on your computer. Adobe Dreamweaver is a website-design program for the WYSIWYG (what you see is what you get) approach of creating websites. Lightroom is Adobe's powerful photo editing program that lets you fine-tune, enhance, and share your photos. While Photoshop and Lightroom aren't designed to work together, it's possible to use the image files from one project in the other. You can also buy the full suite of Lightroom and Photoshop to give you the best of both programs. There are more sophisticated Adobe programs for those that are looking for them, but Photoshop Elements provides an inexpensive and powerful alternative for most people. Adobe's Creative Cloud Photography subscription is an all-in-one package of the software you need to create and edit photos effectively. This is great for professional photographers and hobbyists alike. 933d7f57e6

## **Download Photoshop EXpressFull Version X64 {{ lAtest versIon }} 2023**

When designing your images, it can make first lines better. You can focus on exactly what you want to and make the image look just as you want to. You can also change those lines so they show the way that the thing you want to show would be on television or the web. You can also use things like raster instead of vector. Then you will need to choose Layer – New – Layer and begin to place items on the new layer. Then you will need to select each item and select the position for that item. You will also need to add any effects to that item which you will need later. You can add these effects using the effects menu. Although you will not see any of the effect you have added right now. You can add a new background behind your picture, symbol, text, shapes, and effects. You can save your work in a particularly useful way for the next stages of your design. You can add logos more easily by turning these on. Then you can erase, move, and combine things. You can save all your art to Portable Document Format. Then you can move it between computers very easily. You can easily cut out parts of your image by using the crop a tool. This will save a lot of time which you would otherwise need to spend for this very task. You can also use the Brush tool to create any patterns which you want. Elements 2019 will remain the best-value-for-money option, and it will continue to introduce features in line with the new limitations of modern HTML5 web technologies, such as HTML, CSS and JavaScript. As we move to a cross-device, cross-platform world with more webnative features in the browser UI, photo editing behavior will be optimized for the web, and especially for mobile — particularly for the YouTube Red mobile app, which is available on iOS (but not Android) from YouTube. This set of APIs creates a more predictable and predictable production workflow for photo editing.

adobe photoshop 7.0 software download for windows 7 pc adobe photoshop download for windows 7 ps photoshop download for windows 7 64 bit free ps photoshop download for windows 7 photoshop 7.0 android download apk adobe photoshop 7.0 free download for pc apk photoshop 7.0 download apk adobe photoshop 7.0 download apk photoshop download 7.0 for pc download and install photoshop for windows 7

The new trim tool also provides new retouching tools for fine-tuning all sorts of image objects, including objects in Photoshop and in images. These include tools to add or remove hair from a person's head, to even out wrinkles, apply halos or vignettes, and remove unwanted shadows. The result is that you can now easily easily enhance a variety of images, without having to use a separate tool for every retouching effect you want, like in the past with image editing apps. The new trim helps you with that, and it helps you accomplish that with a level of speed you couldn't hope for before. It also helps you get textures to fit better with images. So, if you've searched around for a particular texture but haven't been able to find one, now you can quickly download and open a variety of textures right in Photoshop. And once you've downloaded the textures, you can now easily use them in Photoshop to reproduce their unique qualities more accurately. Photographers have long been able to open RAW images in Photoshop and use their software to adjust the color and contrast, but they didn't have as deep an understanding of how to do these things as artists could have. So now, by working directly with the RAW image, Adobe is able to provide customized settings and enhancements tailored to your image. So, if you're working with the RAW version of a photo, you can find the settings for your photo by using your mouse to click on a small preview of the RAW

image's area. From there, you can edit the color, contrast, sharpness or even your highlights and shadows.

All main Photoshop tools (Layers, Gradients, Curves etc.) have been tweaked to ensure they work better together. Improved is the dedicated Sidecar window, which allows you to open and view an image in Photoshop without having to leave the page. When working with screen layers, you can now have multiple monitors, thanks to the new display manager. We've also listened to your request to include a layer hidden from view in the list of Layers and to speed up custom brushes so they feel a bit snappier. The newest updates, such as brush performance, instancing, rendering, layer comps, face retouchers, and Composite and Effects. As a preview in the new Creative Cloud service, these updates give you more power to make your work even better. In this update, we've focussed on enhancing your 2D experience, and creating a more powerful workflow. For example, improvements to the Mask Editor, Motion Paths and Touch tools give you the flexibility to create and manipulate paths, even in the Lasso Tool and Rectangular Selection tool. Older challenges, such as the watercolour-style transition effect make it easier to combine videos with stills, and we've redesigned the Lens Correction filter to make it easier to understand and to use. In the Channels panel, you can now see the names of the colour channels, and the viewport now shows the path creating an image. Compose to path makes it really easy to drag a photo around a canvas, or create a portrait of someone or something. Badges will be displayed when you're working with Layers and Groups in the View menu.

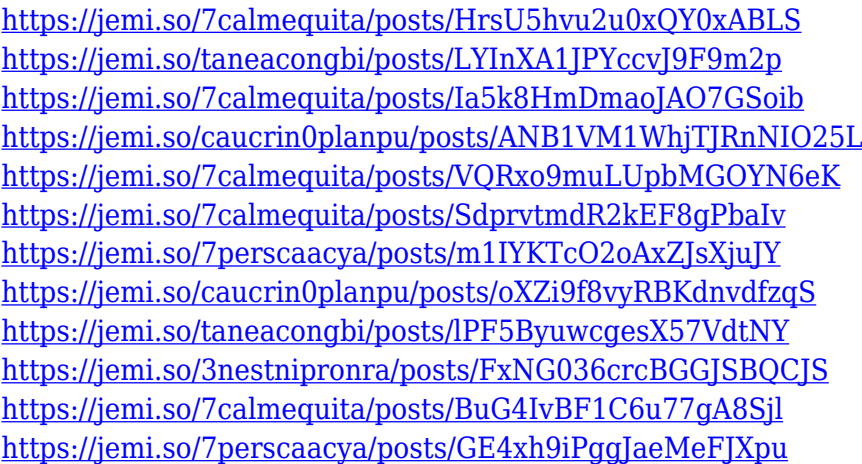

The tool must have the same set of features to cater the whole span of designers. There are available features that will be perfect for Photoshop users and further help them to handle Photoshop. These features help the users to apply specific attributes in the images. The interface provide more flexibility to the users to continue their work. It's a tool that is widely used by the designers to have a better result. The features make the users' work get messy. The features like Layer Masks, Gradients, Realistic Effects, and Live Paint is so much useful to the designers to change the color of the images. In this way they can get rid of the drawbacks of editing the image. The features of this tool may vary from time to time and the users have to embrace all the features to use it more efficiently. These features can be standard ones or the default ones. It's a tool that is the best to the users to enjoy its functions. These features are welcome by the users to have a new update for better work and answering the questions. Unleash your creative side with a class on Adobe Photoshop in this book that explores the complete Photoshop workflow from basic editing to advanced retouching. From creating an array of base layers and layers masks to applying selections, lenses, and drawing

tools, this book demonstrates how to sculpt and improve any photograph. Photoshop Elements is an easy & accessible way to edit photos, create layered designs, and add special effects to your images. Enhance your photographs with this book's comprehensive guide to using Photoshop Elements 9 to build, retouch, and enhance your work quickly and easily. From creating and modifying multiple layers to adding backgrounds, filters, and special effects, this book will teach you how. What's more, learn one of the most important techniques of all: correct exposure. A natural way to get better at picking the right poses and settings.

<https://jfaki.blog/wp-content/uploads/2022/12/arlavib.pdf> <https://sonidocool.com/wp-content/uploads/2022/12/natthav.pdf> <https://homeboxy.info/photoshop-2021-version-22-4-1-download-free-full-product-key-2023/> [https://www.spaziodentale.it/wp-content/uploads/2022/12/Download-free-Photoshop-2020-Patch-Wit](https://www.spaziodentale.it/wp-content/uploads/2022/12/Download-free-Photoshop-2020-Patch-With-Serial-Key-With-License-Code-2023.pdf) [h-Serial-Key-With-License-Code-2023.pdf](https://www.spaziodentale.it/wp-content/uploads/2022/12/Download-free-Photoshop-2020-Patch-With-Serial-Key-With-License-Code-2023.pdf) <http://academiadosvalentes.pt/photoshop-cc-2014-free-download-for-windows-7-32-bit-fix/> <https://wood-genealogy.com/wp-content/uploads/2022/12/produr.pdf> <http://www.viki-vienna.com/photoshop-2022-version-23-0-1-activator-x64-latest-version-2023/> <https://jfaki.blog/wp-content/uploads/2022/12/Mr-Photoshop-For-Windows-7-Download-INSTALL.pdf> [https://supermoto.online/wp-content/uploads/2022/12/Download-Photoshop-2021-Version-2201-With-](https://supermoto.online/wp-content/uploads/2022/12/Download-Photoshop-2021-Version-2201-With-Serial-Key-3264bit-2022.pdf)[Serial-Key-3264bit-2022.pdf](https://supermoto.online/wp-content/uploads/2022/12/Download-Photoshop-2021-Version-2201-With-Serial-Key-3264bit-2022.pdf) [https://islandcremations.com/wp-content/uploads/2022/12/Photoshop-Free-Download-Compatible-Wit](https://islandcremations.com/wp-content/uploads/2022/12/Photoshop-Free-Download-Compatible-With-Windows-71011-LINK.pdf) [h-Windows-71011-LINK.pdf](https://islandcremations.com/wp-content/uploads/2022/12/Photoshop-Free-Download-Compatible-With-Windows-71011-LINK.pdf)

You'll find more than 250 image editing tools to help you improve your photographs and your work. You can adjust all the colors and textures in your photos, insert special effects, create one-of-a-kind designs, and reduce the imperfections of your photos and videos. Such is the power of Photoshop Elements. Edit, crop, rotate, enhance, and correct. Automatically straighten and adjust brightness and contrast. Separate objects into layers and blend them seamlessly. Use multiple powerful tools to clean up color cast and correct problems with exposure, contrast, and white balance. And create and merge photos into several different formats. Image processing software like Photoshop are created to work best without having to process files in their RAW editors. RAW files are known to be completely uncompressed in computer memory so that you get the best performance when you work on your images. RAW files have to be converted so that you can use them in the file editing software. However, the same post conversion process happens every time. With Adobe Photoshop and Photoshop Elements, you can shoot RAW files in to the software and then have a wide screen editing experience that allows you to view, crop, retouch, etc. The RAW files are at least 8 bits per pixel which is twice when you shoot your photo at 10-bit. Therefore, you get the best image crisps because of the wide editing screen. The pre-processing of raw files also include a workflow that includes: conversion, lightroom, merge, crop, retouch, output and save. This means you get the best results when you shoot with RAW.